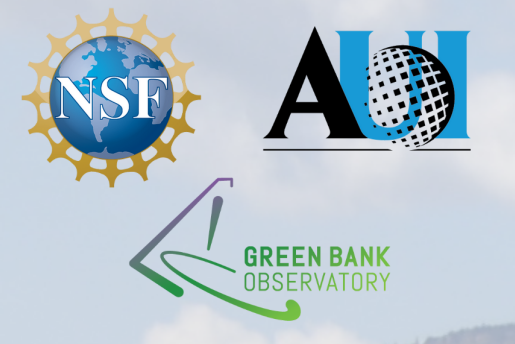

Spectral line

# data reduction

Pedro Salas

GBO postdoc

GBT observer training workshop, February 16-18, 2022

#### **Outline**

- Introduction to single dish calibration.
- Tracking observations:
	- Data reduction in GBTIDL.
- Mapping observations:
	- Data reduction with the gbtpipeline.
- High-frequency calibration.
- Other tools.

A single dish telescope measures power:

$$
P^{[\text{cal}]}(\nu) = G(\nu) \left[ T_{\text{sou}}(\nu) + T_{\text{sys}}^{[\text{cal}]}(\nu) \right]
$$

with

$$
T_{\rm sys}^{\rm [cal]}(\nu) = T_{\rm atm} + T_{\rm spill} + T_{\rm sw} + T_{\rm rx}\left[ + T_{\rm cal}\right]
$$

we are after

$$
T_{\rm sou}(\nu)
$$

#### A single dish telescope measures power:

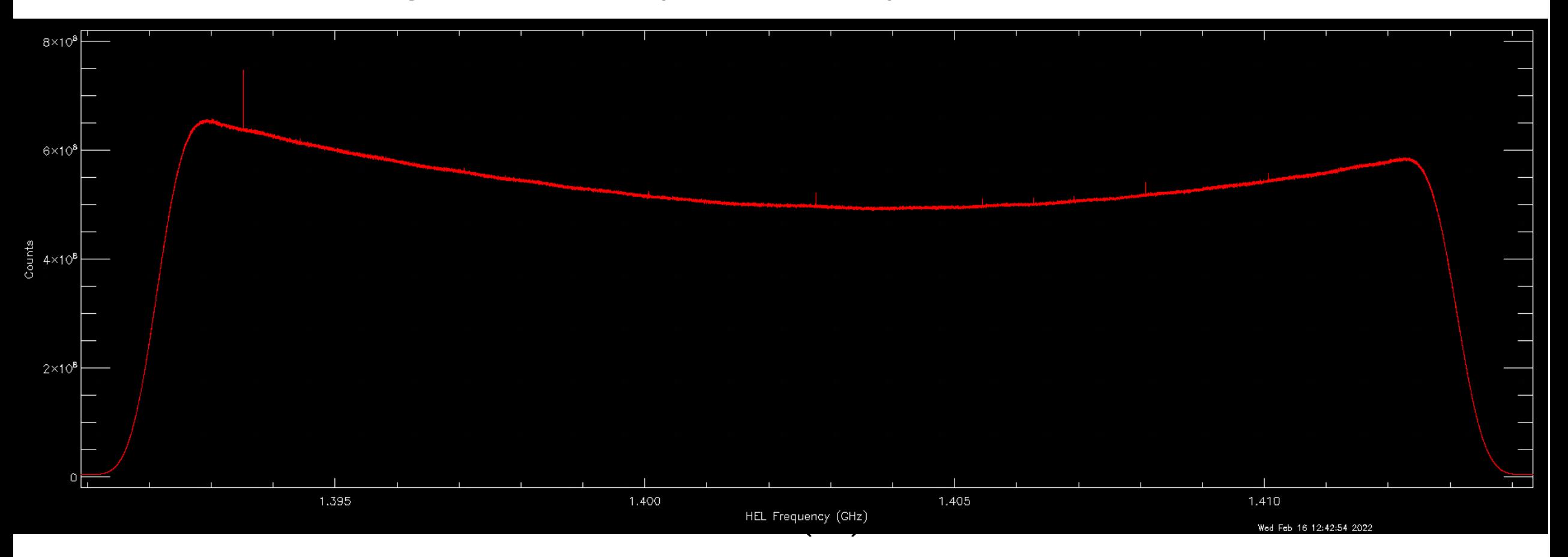

#### How do we get to  $T_{sou}(\nu)$  from  $P^{[cal]}(\nu)$ ?

#### From  $P(\nu)$  to  $T_{\rm sou}(\nu)$

$$
P_{\rm on}^{\rm [cal]}(\nu) = G(\nu) \left[T_{\rm sou}(\nu) + T_{\rm sys}^{\rm [cal]}(\nu)\right]
$$

We assume the off position is "empty":

$$
P_{\rm off}^{\rm [cal]}(\nu) = G(\nu) \left[ T_{\rm sys}^{\rm [cal]}(\nu) \right]
$$

$$
T_{\rm sou}+\Delta T_{\rm sys}=T_{\rm sys, off}^{[\rm cal]}\tfrac{P_{\rm on}^{[\rm cal]}-P_{\rm off}^{[\rm cal]}}{P_{\rm off}^{[\rm cal]}}
$$

#### From  $P(\nu)$  to  $T_{\rm sou}(\nu)$

$$
T_{\rm sou}+\Delta T_{\rm sys}=T_{\rm sys, off}^{[\rm cal]}\tfrac{P_{\rm on}^{[\rm cal]}-P_{\rm off}^{[\rm cal]}}{P_{\rm off}^{[\rm cal]}}
$$

we also need to know  $T_{\rm sys, off}^{[\rm cal]}$ 

$$
T_{\rm sys, off} = T_{\rm cal} \left[ \tfrac{P^{\rm cal}_{\rm off}}{P_{\rm off}} - 1 \right]^{-1}
$$

All quantities are frequency dependent

#### From  $P(\nu)$  to  $T_{\rm sou}(\nu)$

$$
T_{\text{sou}}+\Delta T_{\text{sys}}=T_{\text{cal}}\left[\tfrac{P_{\text{off}}^{\text{cal}}}{P_{\text{off}}}-1\right]^{-1}\tfrac{P_{\text{on}}-P_{\text{off}}}{P_{\text{off}}}
$$

Changes to  $T_{\text{cal}}$  are linear in  $T_{\text{sou}}$ 

#### Observing strategies

Position switching:

1. On-Off

2. Beam nodding

3. Sub-beam nodding

Frequency switching:

1. In band

2. Out of band

Strategy will depend on source properties and science goals. There are other options, and you can mix these alternatives.

#### Position switching

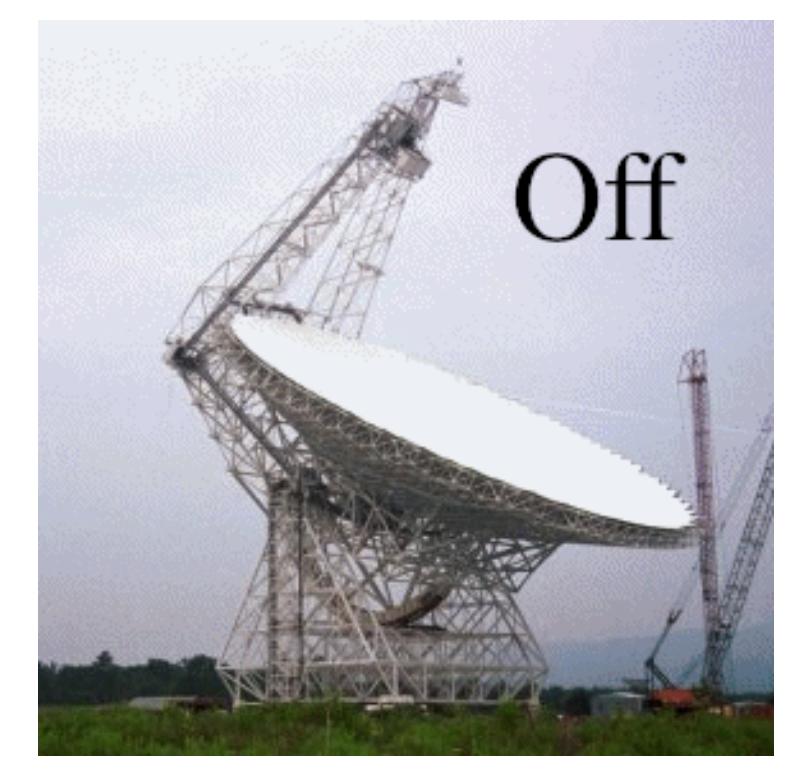

\*It is better to keep the elevation constant

The science target is the "On" position.

$$
P_\mathrm{On}^\mathrm{[cal]}(\nu) = G(\nu) \left[ T_\mathrm{sou}(\nu) + T_\mathrm{sys}^\mathrm{[cal]}(\nu) \right]
$$

• An "empty" region is the "Off" position.

$$
P_{\text{Off}}^{[\text{cal}]}(\nu) = G(\nu) \left[ T_{\text{sys}}^{[\text{cal}]}(\nu) \right]
$$

```
# In AstrID:
2 off = Offset("AZE1", -1.0, 0.0, cosv=True)OnOff( source, off, scanDuration, beamName )
1
3
```
### Position switching

The Off region should not have emission/absorption (the Off region should be more than a beam away from your source).

The On-Off cycle should be faster than fluctuations in the telescope's gain (for narrow features ~few minutes <10 GHz, faster above).

Useful for:

- Observations of broad (>100 km  $s^{-1}$ ) spectral lines.
- Observations of sources with crowded spectrum.

Drawbacks:

- Lost time slewing.
- $\bullet$  Differences in  $P_{\text{on}}$  and  $P_{\text{off}}$  produce residual baselines.

#### Frequency switching

The LO switches the frequency generating signal/reference pairs.

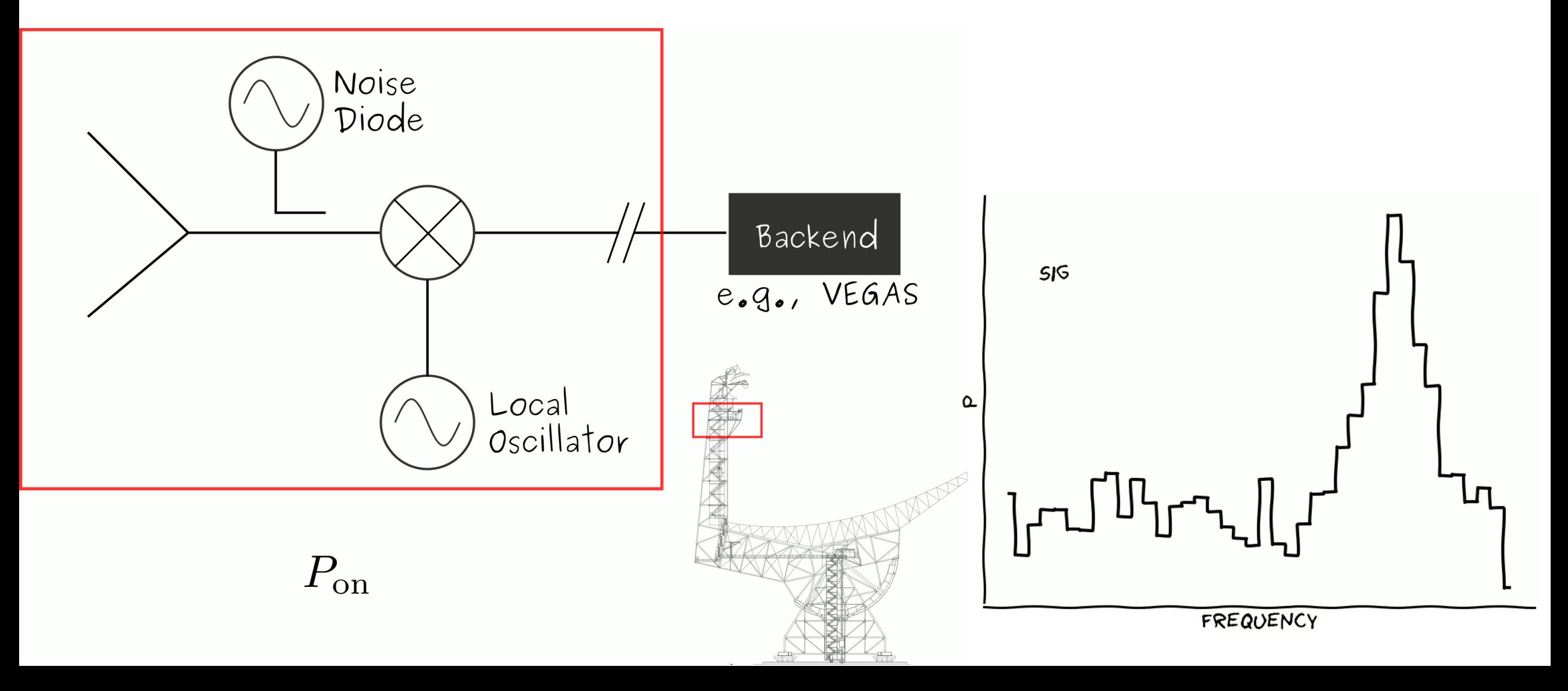

### Frequency switching

The LO switches the frequency generating signal/reference pairs.

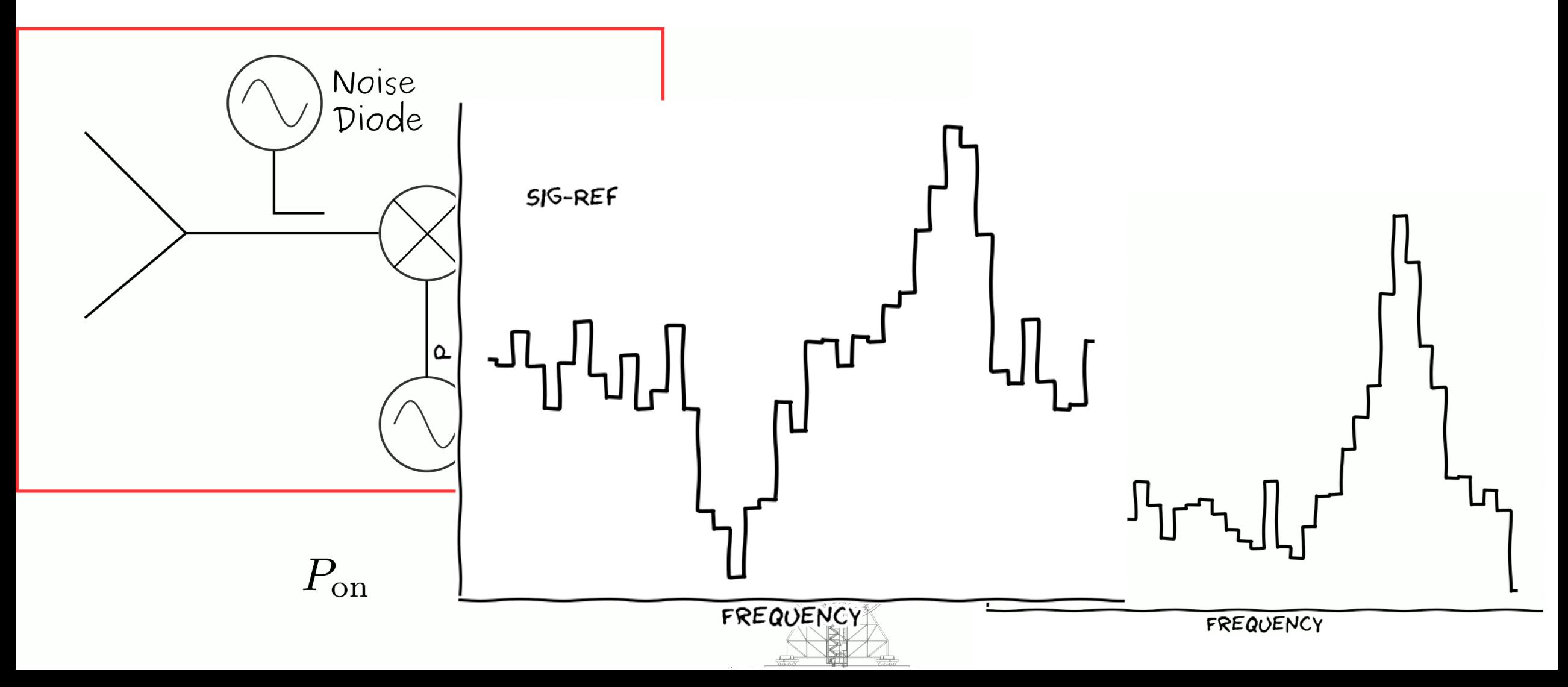

### Frequency switching

The Off "region" should not have emission/absorption. Be aware of the RFI environment (you do not want to switch to a region with RFI).

Useful for:

• Observations of narrow ( $\leq 10$  km s<sup>-1</sup>) spectral lines.

Drawbacks:

- Need to know source velocity *a priori*.
- For larger  $\Delta \nu$ , larger residual baseline.
- No continuum measurements.

### What is  $T_{\rm cal}$ ?

Is the equivalent temperature of a noise source injected to the signal path.

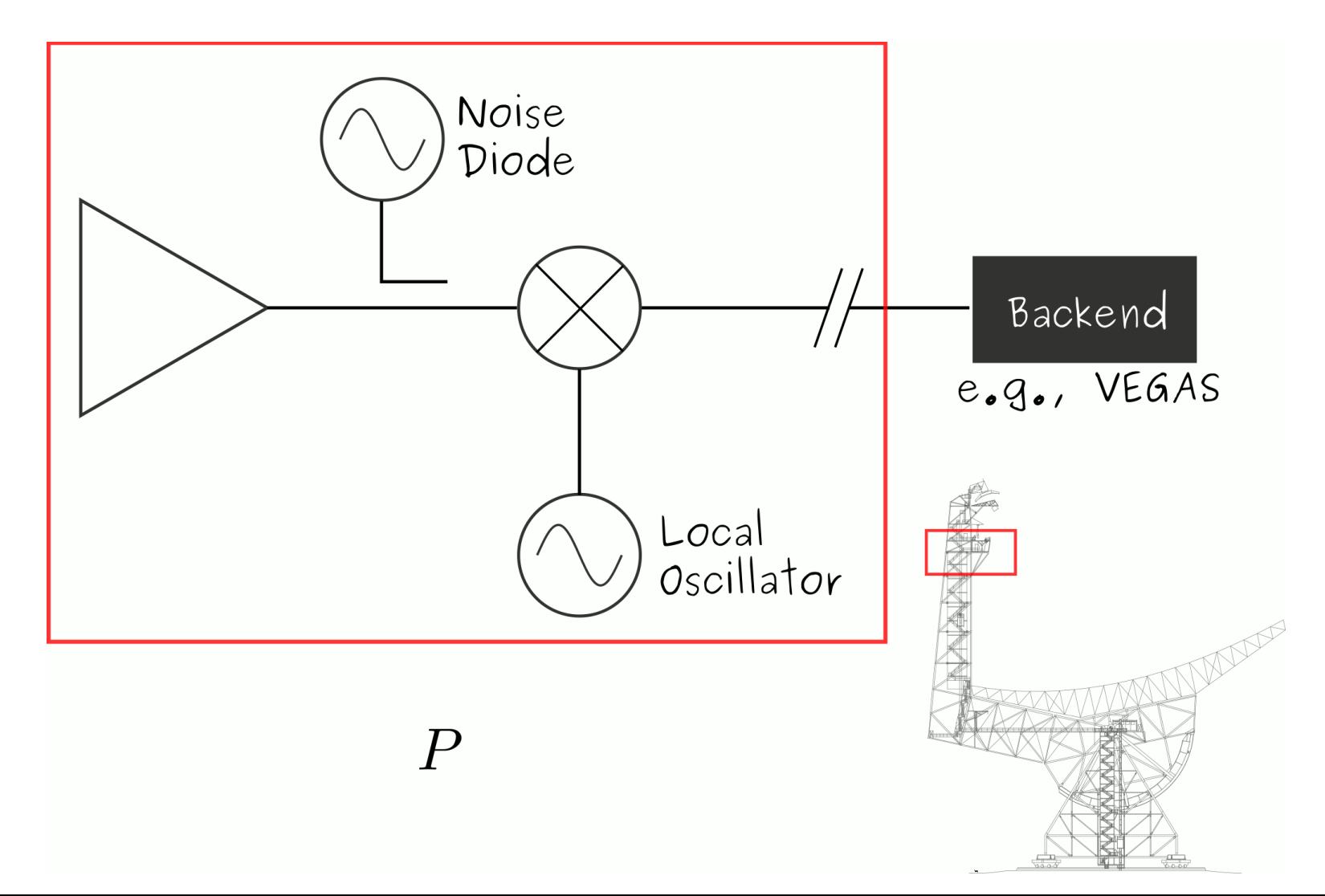

#### A note on  $T_{\rm cal}$

By default the metadata includes a scalar value for  $T_{\rm cal}.$ 

However,

- It is a scalar (good approximation for some receivers).
- You don't know when it was measured (the temperature of the noise diodes drifts).

#### ➔ **Perform observations of a calibrator source!**

#### A note on  $T_{\rm cal}$

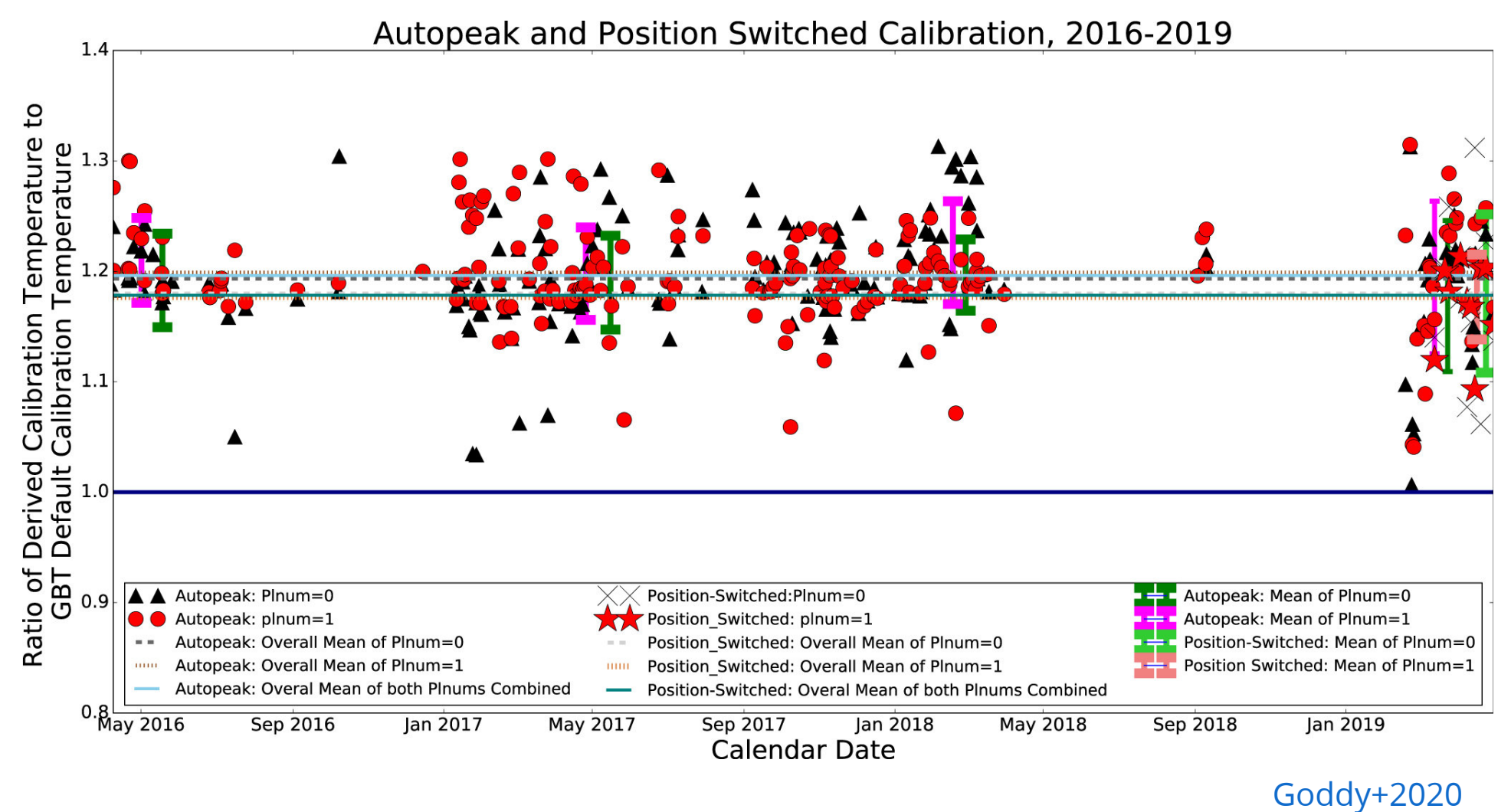

➔ **Perform observations of a calibrator source!**

#### A note on  $T_{\rm cal}$

Calibrators should:

- Have a known flux density at your observing frequency.
- Be stable in time (or you should know its flux density at the time of your observation,e.g. check the ALMA calibrator database).
- Be point-like (or you should have a model of their brightness distribution).

Standard calibration sources and their properties:

- [Perley & Butler 2017](https://ui.adsabs.harvard.edu/abs/2017ApJS..230....7P/abstract)
- [Ott et al. 1994](https://ui.adsabs.harvard.edu/abs/1994A%26A...284..331O/abstract)

#### **GBTIDL**

- GBO supported data reduction software.
- Written in IDL.
- Locally available: user@planck\$ gbtidl
- Supports spectral line data reduction.
- Knows about most spectral line observing modes, e.g., On-Off, Track, frequency Switching, beam nodding. GBTIDL -> getps, 1 GBTIDL -> getfs, 10

Code & documentation: <http://gbtidl.nrao.edu/>

#### GBTIDL: getting help

GBTIDL -> usage, 'show' ; Lists optional arguments. GBTIDL -> usage,'show', /verbose ; Describes the command. GBTIDL -> usage,'show', /source ; Show source code. 1 2 3

#### GBTIDL: data access

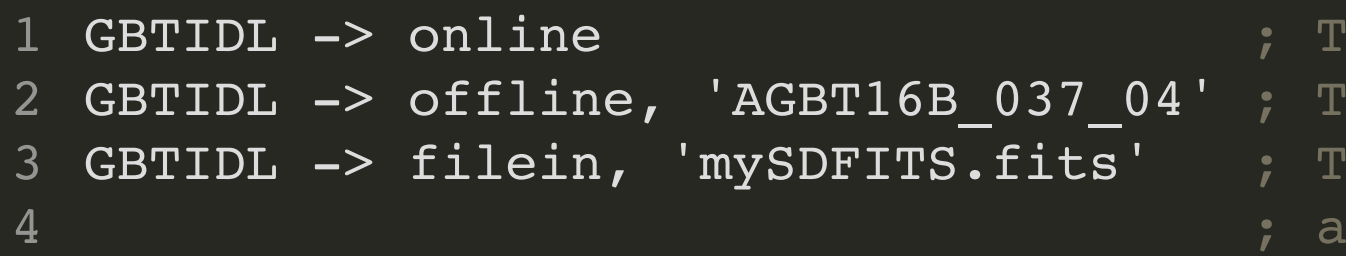

'o access the active project. 'o access a project in /home/sdfits. o access an SDFITS file in nother location.

#### GBTIDL: data containers

GBTIDL stores the data in containers (array like structures). There are 16 of them, and the first (0) is called the primary data container (PDC).

- 1 ; Save the contents of the third row of an SDFITS ; to variable `x`. 2
- GBTIDL -> getrec, 3 ; Read the third row into the PDC. 3
- GBTIDL  $\rightarrow$  x = getdata() ; Copies the PDC into  $x^*$ . 4
- ; Zero the first 500 elements of x. 5
- 6 GBTIDL  $-> x[0:500] = 0$

#### Container arithmetic

- ; Add data containers 10 and 11 and save into 12 1
- GBTIDL -> add,10,11,12 2
- ; Subtract data containers 10 and 11 and save into 12 3
- GBTIDL  $\rightarrow$  subtract, 10, 11, 12 4
- ; Divide data containers 10 and 11 and save into 12 5
- GBTIDL -> divide,10,11,12 6

#### GBTIDL: observation information

- GBTIDL -> summary ; Summary of loaded session. 1
- 2
- 3

4

- GBTIDL -> header ; Metadata of container 0
- GBTIDL -> list ; List the contents of each
	- row in the SDFITS.

#### GBTIDL: baseline fitting

- GBTIDL -> setregion ; Define region for baseline fitting. 1
- 2
- 3
- GBTIDL -> nfit, 3 ; Set polynomial order.
- GBTIDL -> bshape ; Fit polynomials to selected ranges.
- GBTIDL -> baseline ; Subtract baseline. 4

#### GBTIDL: smoothing

- ; Smooth spectrum in PDC by 5
- ; channels, keeping every 5th 2 % Smooth spectrum in PDC by :<br>
2 ; channels, keeping every 5tl<br>
3 ; channel.<br>
4<br>
5 ; Using a Gaussian kernel.<br>
6 GBTIDL -> gsmooth,5,/decimate<br>
7 ; Using a boxcar kernel.<br>
8 GBTIDL -> boxcar,5,/decimate
- ; channel. 3
- 4
- ; Using a Gaussian kernel. 5
- GBTIDL -> gsmooth,5,/decimate 6
- ; Using a boxcar kernel. 7
- 8 GBTIDL -> boxcar, 5, /decimate

#### GBTIDL: Gaussian fitting

- ; Fit a Gaussian to the spectrum
- ; on display. You will specify the
- ; region to be fitted and starting
- ; guesses using the GUI.
- GBTIDL -> fitgauss

#### GBTIDL: example 1

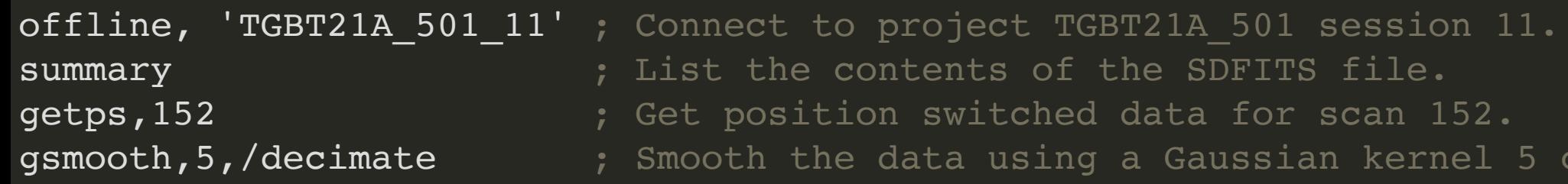

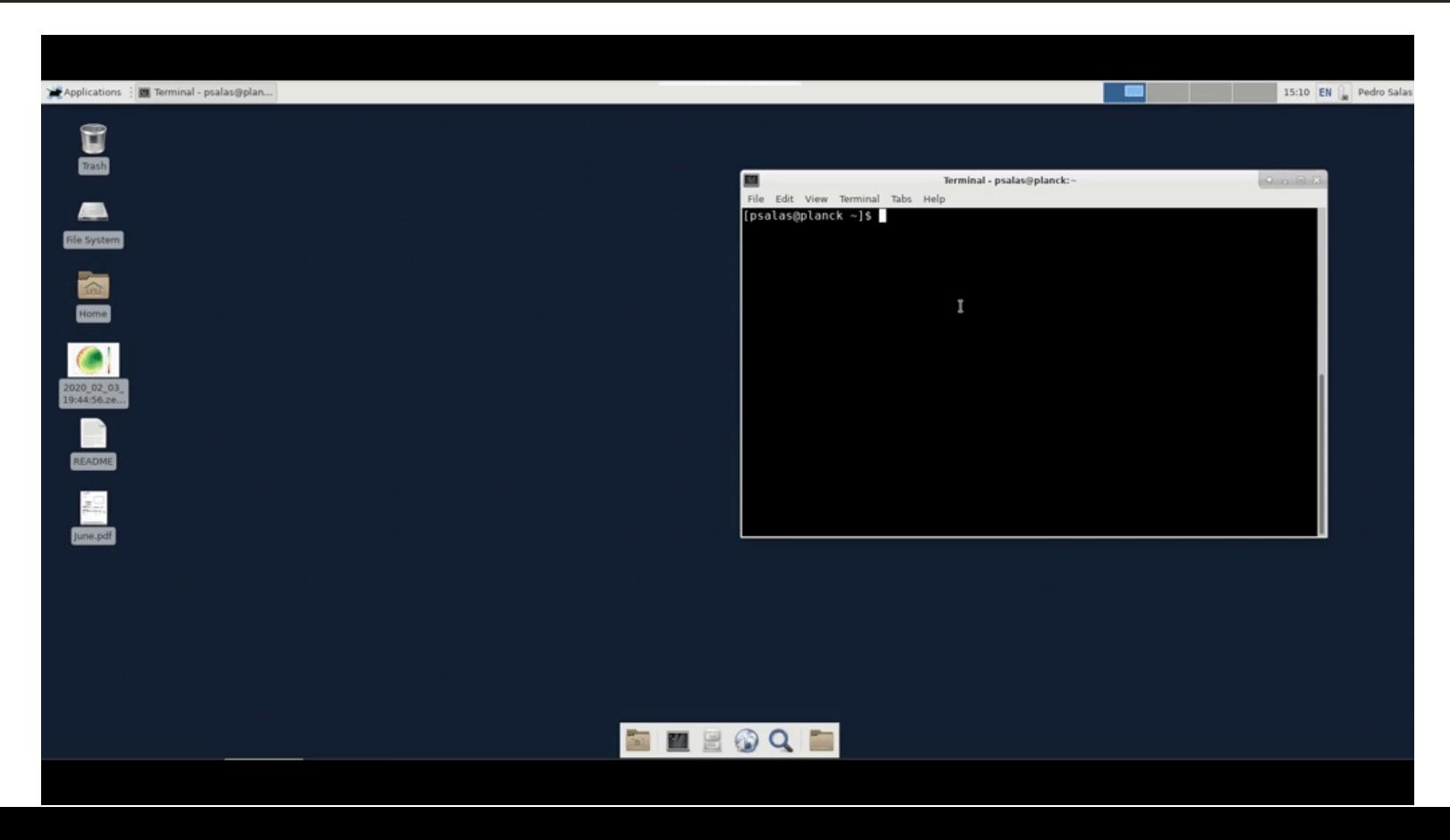

el 5 channels wide.

#### GBTIDL: example 2

```
; Load a SDFITS file from your scratch area.
filein,'/home/scratch/psalas/obs_training/tutorials/rrl/AGBT20A_415_01.raw.vegas.fits'
summary EXECUTE: The contents of the SDFITS file.
for s=18,22,4 do begin for p=0,1 do begin getps,s,ifnum=1,plnum=p & accum & endfor & endfor
ave
; Fit and remove a baseline over line free channels.
setregion
nfit, 1 and 1 polynomial.
bshape \qquad \qquad ; Display the best fit.
baseline \qquad \qquad ; Remove the baseline.
; Now fit a Gaussian to the line.
fitgauss
; Save the spectrum on display.
fileout,'H93a.fits'
keep
```
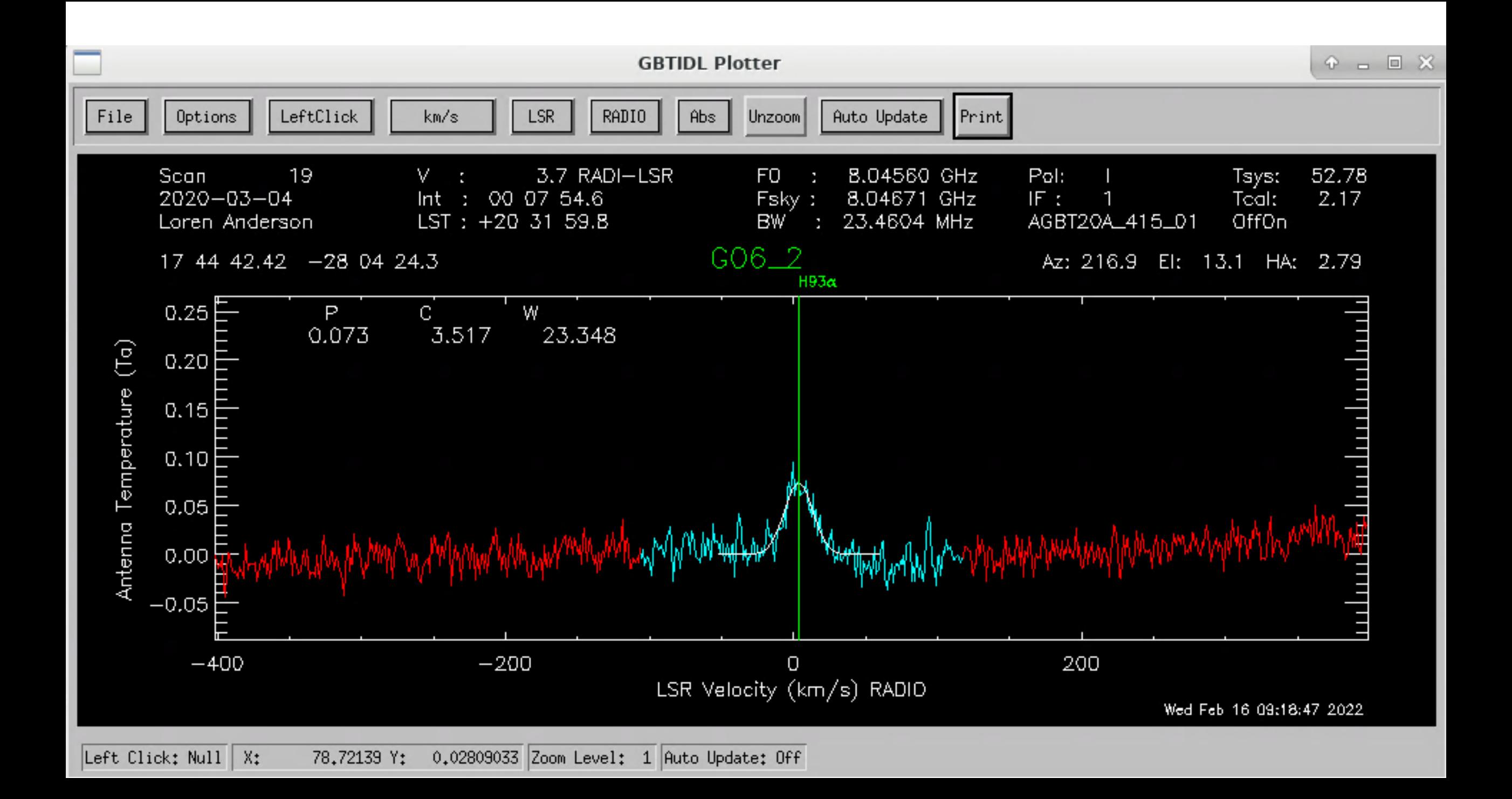

### Mapping

The telescope "scans" an area while tracking the map center.

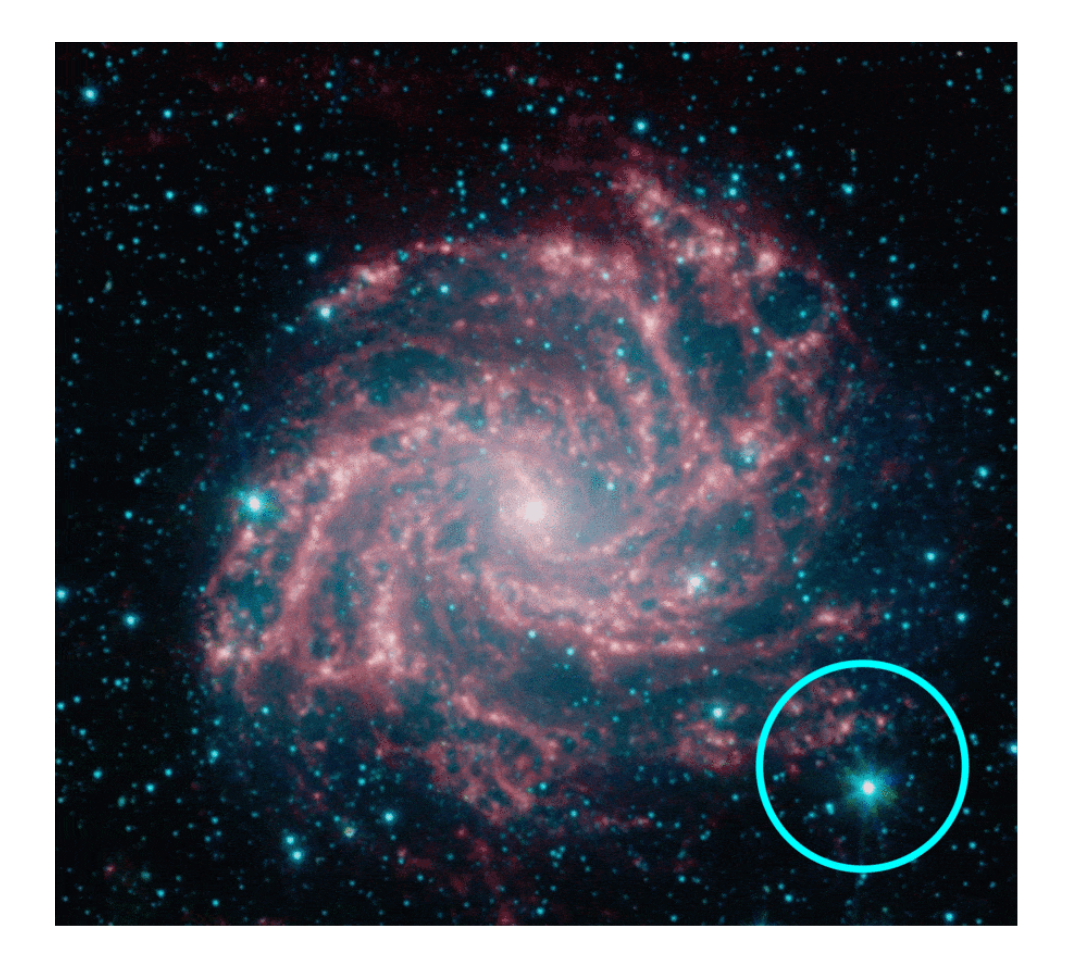

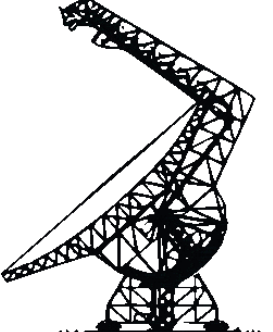

## Mapping

There are different mapping patterns/strategies.

On-the-fly(see e.g., Mangum+2000):

- RaLongMap, DecLatMap
- Daisy

Grid:

- PointMap Others:
	- Spider
	- $\bullet$  Z17

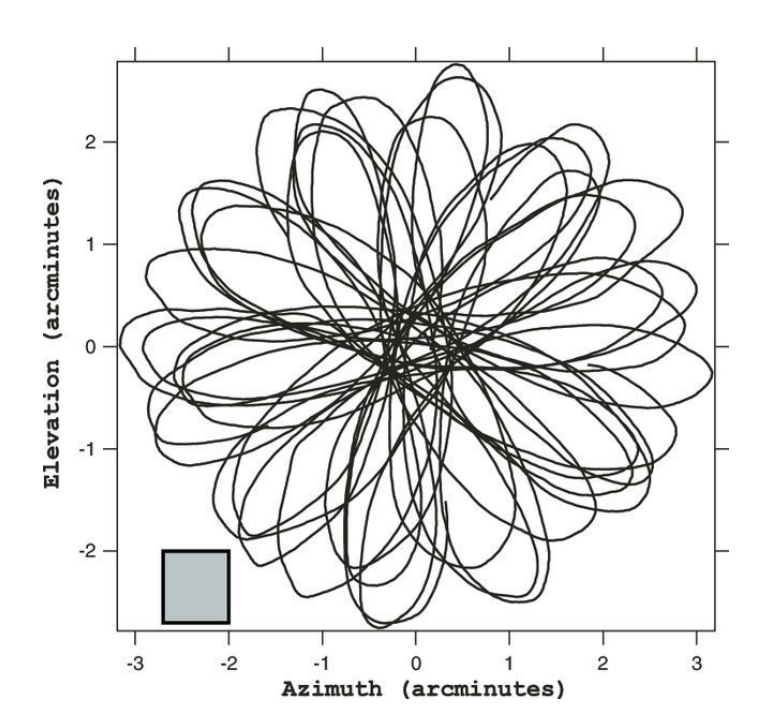

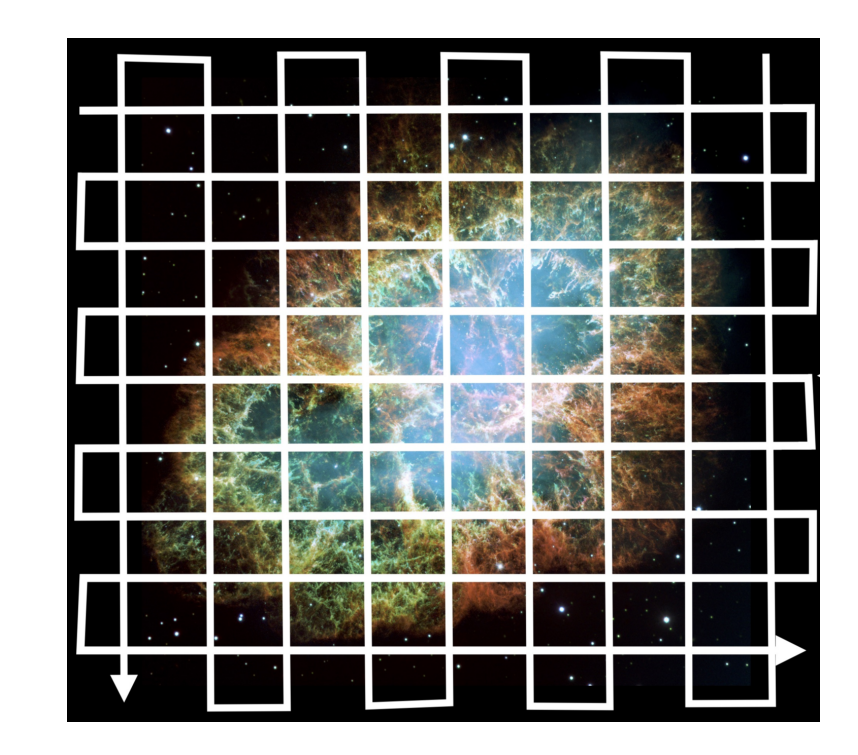

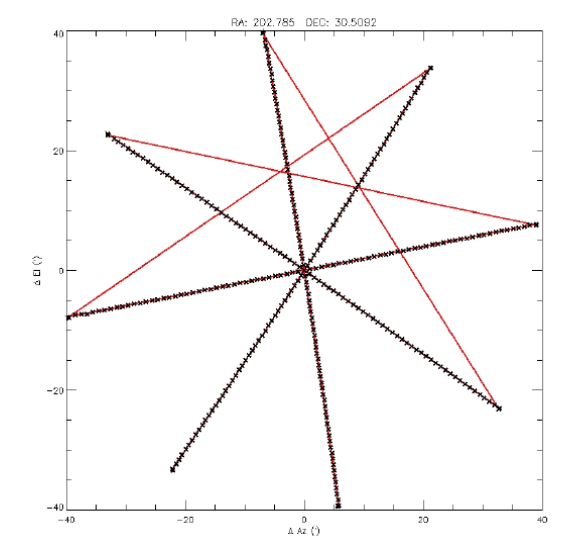

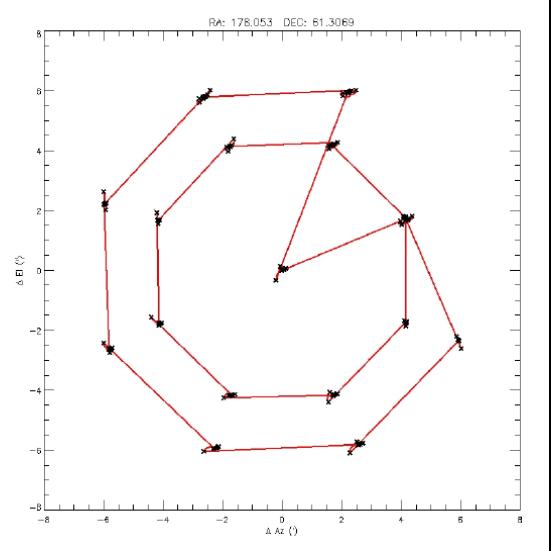

### Mapping

If there are regions free of emission in the mapped area, you can use these as Off positions.

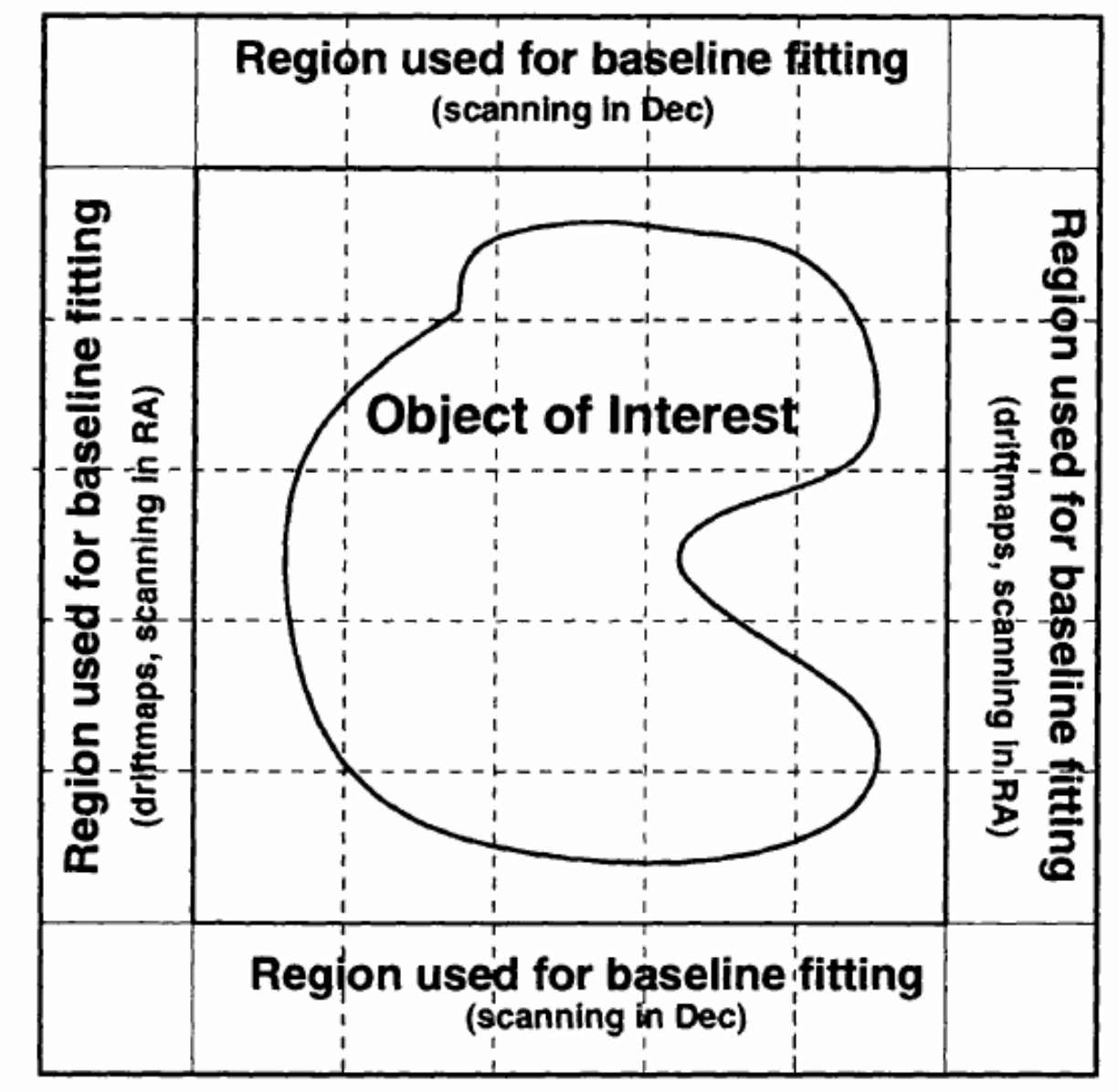

#### GBTGRIDDER

Observatory supported gridding software.

- 1 gbtgridder -h # get help on input options.
- # Example: 2
- 3 gbtgridder --channels  $81:4014$  --average  $1 \setminus$
- 4 --output mycube \
- my\_reduced\_sdfits.fits another\_reduced\_sdfits.fits 5

Source code at: https://github.com/GreenBankObservatory/gbtgridder

### GBT pipeline

Calibrates and grids the data. It uses the gbtgridder for gridding.

Works for receivers with noise diodes. Designed for processing KFPA observations. Default values suitable for KFPA observations.

Documentation: Source code: <https://safe.nrao.edu/wiki/bin/view/GB/Gbtpipeline/PipelineRelease> <https://gbt-pipeline.readthedocs.io/en/latest/#>

#### GBT pipeline

#### Some options:

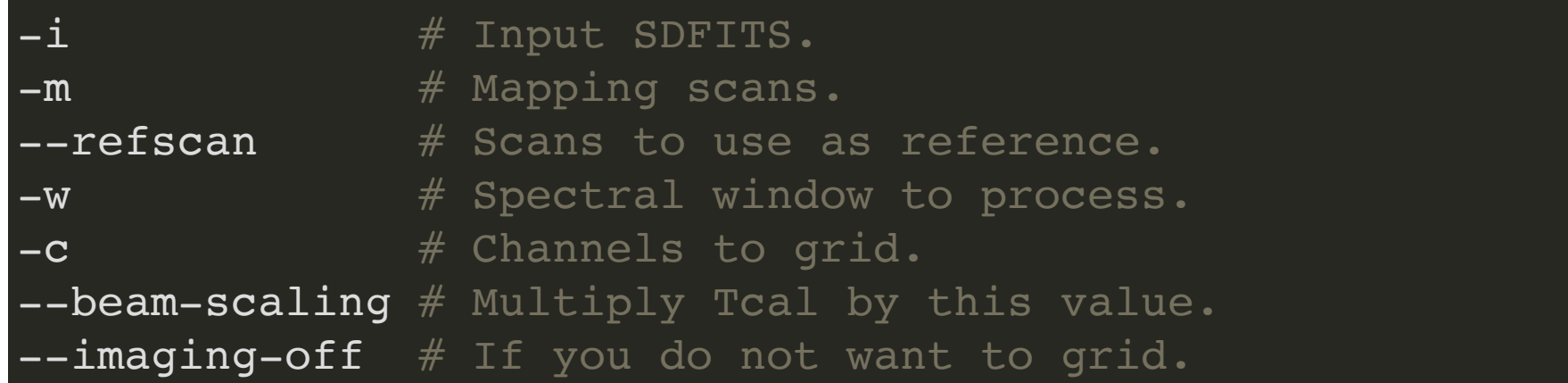

Example: Map scans: 14 to 24, reference scans 13 and 26 gbtpipeline -i my.sdfits.raw.vegas -m 14:24 --refscan 13,26

#### GBT pipeline: example 1

gbtpipeline -i "/home/scratch/dfrayer/DATAdemo/TGBT17A\_506\_11.raw.vegas" \ -m "14:26" --refscan 27 -w 0

#### Questions?

Send feedback to: warmentr@nrao.edu

 bgregory@nrao.edu psalas@nrao.edu

The Green Bank Observatory is a facility of the National Science Foundation

operated under cooperative agreement by Associated Universities, Inc.

#### Hot & cold loads

ARGUS and the W-band receiver do not use noise diodes, they use hot and cold loads.

The W band receiver can see two loads:  $T_{\rm amb}$  &  $T_{\rm cold}.$ 

ARGUS can see one load :  $T_{\rm amb}$ 

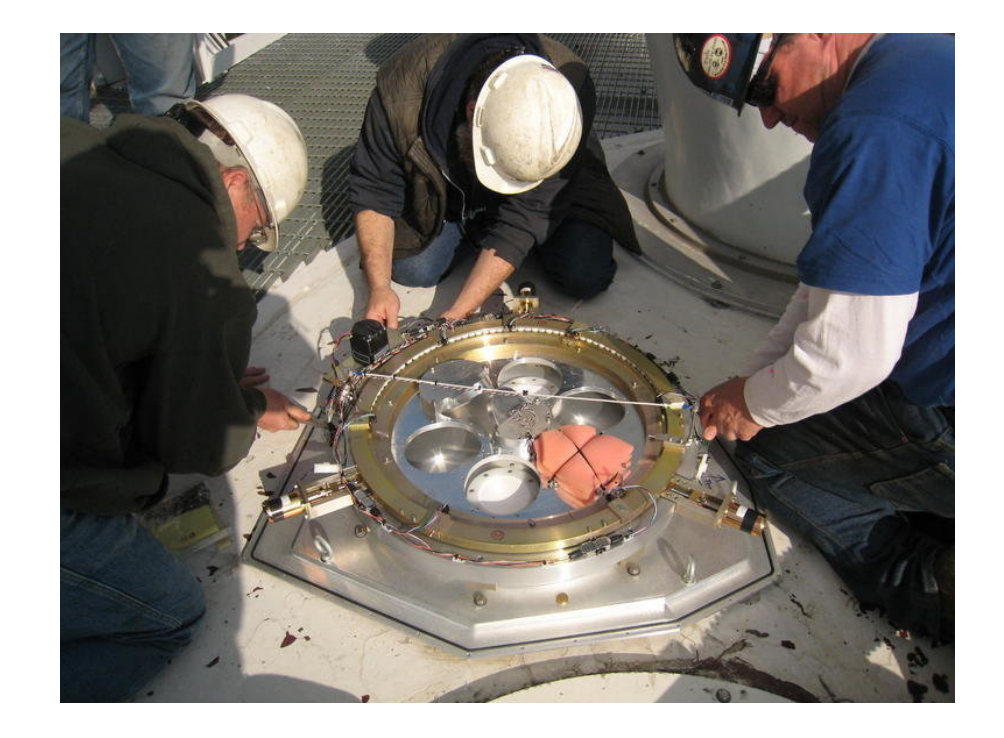

W band receiver calibration wheel.

#### Hot & cold loads

W-band

$$
G=\tfrac{(T_{\rm amb}-T_{\rm cold})}{(P_{\rm amb}-P_{\rm cold})}
$$

$$
T_{\rm sys} = G P_{\rm off}
$$

$$
T_{\rm a}=T_{\rm sys}\tfrac{P_{\rm on}-P_{\rm off}}{P_{\rm off}}
$$

[Frayer 2019, GBT memo #302](https://library.nrao.edu/public/memos/gbt/GBT_302.pdf)

#### Hot & cold loads

ARGUS

$$
T_\mathrm{a}^* = T_\mathrm{sys}^*\tfrac{P_\mathrm{on} - P_\mathrm{off}}{P_\mathrm{off}}\\ T_\mathrm{sys}(t) = \tfrac{T_\mathrm{cal}}{\left(\frac{P_\mathrm{amb}}{P_\mathrm{off}} - 1\right)}\\ T_\mathrm{cal} \simeq (T_\mathrm{atm} - T_\mathrm{bg}) + (T_\mathrm{amb} - T_\mathrm{atm})e^{\tau_0 A}\\ T_\mathrm{cal} \approx T_\mathrm{amb}
$$

GBTIDL data reduction scripts: /home/astro-util/projects/Argus/PRO

[Frayer 2019, GBT memo #302](https://library.nrao.edu/public/memos/gbt/GBT_302.pdf)

#### Temperature scales

- $T_\mathrm{a}$  : Antenna temperature.
- $T_{\rm a}'$ = $T_{\rm a}e^{\tau_0 A}$  : Antenna temperature corrected for atmosphere.
- $T_\mathrm{a}^*\text{=} \frac{T_\mathrm{a}^*}{\eta_l}$  : Forward beam brightness temperature. *ηl*  $T'_{\rm a}$
- $T_{\rm mb} \text{=} \frac{T'_{\rm a}}{\eta_{mb}}$  : Main beam antenna temperature.

For the GBT:

- $\eta_l \simeq 0.99$ , GBT memo #16 & [#19](https://library.nrao.edu/public/memos/gbt/GBT_019.pdf)
- $\eta_{mb} = 0.44 \pm 0.04$  @  $86$  GHz, [GBT memo #302](https://library.nrao.edu/public/memos/gbt/GBT_302.pdf)  $\eta_{mb} = 0.94$  @ 5 GHz

#### **SDFITS**

Single Dish FITS files. Default data i/o for GBTIDL and gbtgridder. VEGAS and DCR data stored as SDFITS. Definition: <https://fits.gsfc.nasa.gov/registry/sdfits.html> Details: <https://safe.nrao.edu/wiki/bin/view/Main/SdfitsDetails>

**Note**: even with a well documented definition there are multiple flavors of SDFITS, e.g., Parkes vs GBT.

## Community developed data reduction tools

- GAS: KFPA ammonia survey (<https://gas.readthedocs.io/en/latest/>)
- DEGAS: ARGUS survey (<https://github.com/GBTSpectroscopy/degas>)
- TMBIDL: general use (<https://github.com/tvwenger/tmbidl>)
- groundhog: general use (<https://github.com/astrofle/groundhog>)
- SDgridder: gridder (<https://github.com/tvwenger/sdgridder>)
- HCGrid: gridder (<https://github.com/HWang-Summit/HCGrid>)
- sdpy: ??? (<https://github.com/keflavich/sdpy>)

*"It takes a community to develop robust data reduction tools" - ancient proverb*

#### Questions?

Send feedback to: warmentr@nrao.edu

 bgregory@nrao.edu psalas@nrao.edu

The Green Bank Observatory is a facility of the National Science Foundation

operated under cooperative agreement by Associated Universities, Inc.